**Conference** Report

On the Web

**CREPOTT SOLD TIMES** 

Fall 2000

12

**Newsletter of the Japanese Language Division of the American Translators Association**

# Inside

2 Book Review ...................Diane Howard

### 2

Your New Assistant Administrator ..........Kendrick J. Wagner

### 3

From the Administrator .....................Izumi Suzuki

### **各**

......................Eric Selland

### 8

JLD Meeting Minutes .....Benjamin B. Tompkins

### 10

.......................Hideki Ishii

**Get your free copy of JLD's "Introduction to the Profession of Translation and Interpretation": Details inside.**

## JLD Presentations at ATA 41st Annual Conference

Tapanese<>English translators from<br>across the United States and abroad<br>flocked to the Wyndham Palace<br>Resort in Orlando's Disney World<br>Resort for the last ATA conference of this apanese<>English translators from across the United States and abroad flocked to the Wyndham Palace Resort in Orlando's Disney World century. There they shared a wealth of information, knowledge, and tricks of the trade in the form of 10 presentations. This year, attendees volunteered to introduce the presenters and write summaries of the presentations. These summaries are given here:

### DAY ONE

### **Hiro Tsuchiva**

"Interpreting the Implications of Product Liability Documents"

*(Summary by Ray Roman)* Recent news from Japan brings product liability issues into focus — there are many product-related defects, accidents, and recalls, and an increase in lawsuits seems certain

In this context, warnings notices in factories, on machines, and in manuals require a translator's special attention. The standards for such labels are not uniform. For example, the use of various modal auxiliaries in English (e.g., may, could, can and will) can cause misleading translations into Japanese. Roots of the problem include differing writing styles among technical writers and the tendency of translators to translate literally. Greater understanding of these issues by translators can lead to better translations of product liability documents.

**Continued on Page 6**

### Ready for an Alternative Email Program?

By John De Hoog

**Example 1** mail has become such an important part of the translator's life that you may wonder how you ever did without it. But have you taken the time to think mail has become such an important part of the translator's life that you may wonder how you ever did withabout your email software? Does it really meet your particular needs, or are there alternatives that may serve you better?

Today's personal computers come equipped with so much software, people may assume they've already got all they need to make use of the Internet. Most people, in fact, simply use whatever they find on their computer. This tendency has made Microsoft's Outlook Explorer the most widely used email program; and for translators it has the advantage of Japanese language support, which many other programs lack. But is it really the best program for translators or other SOHO professionals?

### *Why the default program may not be the best one for you*

Many of the email programs in wide use come with features intended not for individual users so much as for use in companies. They were also designed with almost no consideration for mailing lists.

In companies, people use email for things like handling inquiries from customers and for consulting with other employees. We translators, however, use our email software to interact with our clients, including exchange of files, and also for participating in mailing lists like Honyaku. If you work at home, you may also use the same program for personal email unrelated to work, possibly using separate mail accounts for personal and work-related use.

# Book Review

By Diane Howard

Spahn, Mark and Wolfgang Hadamitzky with Kumiko Fujie-Winter. *The Kanji Dictionary* . Rutland, Vermont: Charles E. Tuttle Company; 1996 (enlarged edition). ISBN: 0-8048- 2058-9.

Haig, John H. and the Department of East Asian Languages and Literatures, University of Hawaii at Manoa. The New Nelson: *Japanese-English Character Dictionary Based on the Classic Edition by Andrew N. Nelson*. Rutland, Vermont: Charles E. Tuttle Company; 1997. ISBN: 0-8048-2036-8.

Then years ago, Nelson's was the<br>
only serious Japanese-English<br>
character dictionary available.<br>
However, even then it was obvious that en years ago, Nelson's was the only serious Japanese-English  $\overline{\phantom{a}}$  character dictionary available. the second revised edition, published in 1974, was outdated.

Therefore, publication of *The Kanji Dictionary* was greeted with enthusiasm, enthusiasm that subsequently tempered by the discovery that Spahn and Hadamitzky had created their own radical system, replacing the traditional 214 radicals with 79 variants plus a miscellaneous dumping ground under "zero." While the authors state in their preface that "Entries are arranged according to a radical-based lookup system of the same type used in virtually all character dictionaries, but with certain significant

improvements which [sic] make it considerably easier to learn and use," I say that they should be tarred and feathered for changing a perfectly understandable system that has been in use for centuries.

However, once the translator is over the hurdle of learning this new system (or simply resolves to use the on-kun index), *The Kanji Dictionary* offers a functionally complete vocabulary (over 48,000 entries) with a good showing of contemporary and technical terms and one significant advantage over *The New Nelson*: Every compound is listed under each of its component characters. This convenient feature saves a great deal of eyestrain when working with marginally legible faxes and often time, because looking up one character yields two compounds.

While the two dictionaries are approximately the same size (Nelson, 1600 pages; Kanji, 1748 pages), *The New Nelson* has over 70,000 character compounds. It also uses the traditional radical method of arrangement backed up by both an on-kun index and a stroke-number index (called "The Universal Radical Index"), so that it is nearly impossible not to be able to find a character.

In comparing entries, both dictionaries devote approximately the same amount of space to the archetypically

modern character, ; however, half the space in *The Kanji Dictionary* is filled by compounds in which is the second to fifth character. Obviously, then, one is getting more information with *The New Nelson*.

Does this make Nelson the better dictionary? Not necessarily — I find that the convenience of having compounds listed under all their character components makes up for there being fewer characters (after all, if I need to know that much about I'll use an electronics dictionary). However, translators who work mostly with current events and literature would want the extra vocabulary provided by Nelson. This leads to a few basic rules for dictionary selection. First, it's always best to have at least two dictionaries for any topic. If practical constraints make this impossible, the second rule is that the biggest dictionary is not always the best choice. For ease of use, what you really want is the smallest dictionary that will get the job done. Finally, consider both how and why you will be using a particular dictionary in making your selection.

While the specific book on handwriting reviewed here may be out of print, similar works are bound to be available, and a good dictionary of handwriting can be a true time-saver.

Diane Howard is a freelance translator working from Chinese and Japanese into English. She lives in Wheaton, Illinois, in an apartment that is (we hear) overrun with reference books. Diane specializes in medical and technical documents.

Your New Assistant Administrator: Kendrick J. Wagner

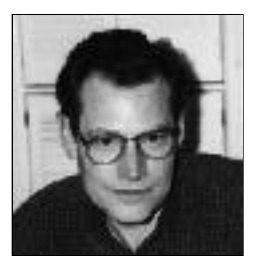

Let me once again introduce myself on the eve of an attempt to provide some small service to the division. I was the secretary-trea-

surer of the Japanese Language Division from 1994-1995. In that position, I was a member of the division's first three-person administration, following Jon Bukacek's long run as solo administrator. Now I am honored with the opportunity to serve again, this time

as assistant administrator.

I have been doing freelance Japanese-to-English technical translation since 1987. I work mostly through agencies and specialize in health sciences (read translations that drug companies want). My wife Toshiko has been working with me since 1991. That means that 100 percent of our household income is derived from translation. So, I have a real stake in the issues of our organization such as professional development and fair compensation.

This is an exciting time to be involved in the JLD or any of the vol-

unteer organizations serving the Japanese <> English translation community. The ATA has made official overtures to JAT by sending its president to the most recent IJET conference. The Japanese translators have their own thriving mailing list in Honyaku. *The JLD Times* continues to be published on schedule. And the JLD has begun the publication of a series of handbooks on translation. I welcome the opportunity to offer some type of service to this thriving professional community.

# JLD Times

**Newsletter of the Japanese Language Division of the American Translators Association**

> Editor: Manako Ihaya Publisher: Hideki Ishii

### *Contributors*

John De Hoog Diane Howard Hideki Ishii Eric Selland Izumi Suzuki Benjamin B. Tompkins Kendrick J. Wagner

For more information contact Manako Ihaya 27062 Springwood Circle Lake Forest, CA 92630 USA Tel: (949) 859-9672 Fax: (949) 859-9683 e-mail: manako@home.com

JLD Administrator: **Izumi Suzuki** Assistant Administrator: **Kendrick J. Wagner**

The American Translators Association may be reached at: 225 Reinekers Lane, Suite 590 Alexandria, VA 22314 USA Tel: (703) 683-6100 Fax: (703) 683-6122 e-mail: ata@atanet.org

### From the Administrator

Izumi Suzuki

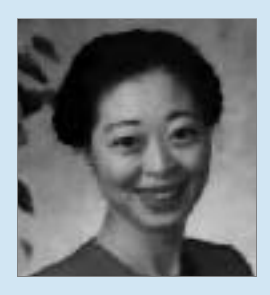

The 41st ATA Conference and the JLD sessions in Orlando were another great success. In the Opening Session, it was announced that there were around 7,500 ATA members (as of 8/1), again a record-breaking figure, with an 82% retention rate, which is also the highest ever. The continuously increasing retention rate tells us that ATA is doing its job well.

There were over 1,500 attendees at the conference, the second highest number in ATA history after the San Francisco Conference. As for JLD attendance, I counted about 50 people on the attendance list. At the JLD Annual Meeting, new officers were installed: myself as Administrator, Ken Wagner as Assistant Administrator and Ben Tompkins as Secretary/Treasurer. JLD is lucky to have many excellent volunteers: Ben Tompkins, Akiko Sasaki-Summers and Gerry Gooding worked very hard to put together a wonderful program. Let us thank them for their terrific work! As for the next year's Program Committee, we already have a couple of volunteers and a few more nominees. The Nakano's, though they couldn't attend the conference, had put together a fine JLD Web site of which we can be proud. Of course, all of the speakers should be recognized and applauded for all of their preparation and great presentations, which are the core of the JLD portion of the conference. We also had volunteers who introduced the speakers and wrote reports on the sessions. Mr. Don Gorham, an Honorary Member of ATA, volunteered to write some pieces on legal translation and interpreting from the next issue. We are very, very fortunate to have such a distinguished translator/interpreter in our group who is willing to share his knowledge. Thank you, Don!

I know I haven't covered all the people who dedicated their time to help JLD grow: Jim Davis as the Nominating Committee Chair; Gregor Hartmann who saw to it that the *Introductory Handbook* was finished; all the former administrators who now work as Advisors to the division; anonymous graders of accreditation exams; and all the attendees of the conference from our division - I thank them all. And last not but least, Jon Johanning, who has led us the last three years as our Administrator: We thank you for your time and effort, and for your volunteer commitment to review our By-laws.

It is this voluntary spirit that supports the whole ATA, as well as our division. Some people may say, "I'm too busy to volunteer." Strangely enough, those who volunteer are the ones who gain the most, professionally and personally. I gained so much since I became part of JLD and ATA. I would like to share this experience with other members. Please let Ken, Ben or me know if you can help JLD in any way. There is a lot to be done. If I don't hear from you, I may give you a call or email for help, so please be ready!

#### E-mail Programs (from Page 1)

Popular programs like Outlook and Outlook Express have numerous flaws. They are frequent targets of virus and Trojan horse attacks. They break many Internet standards. Unless you are careful, you may end up sending formatted have a folder for mail where it is not acceptable. They do each of your a poor job of formatting quoted text. They are designed without proper regard for navigation from the keyboard, forcing dependence on the mouse (a frequent cause of sore wrists). Many of them use proprietary file formats that cannot be accessed readily from other programs. And they lack the notion of folder-specific settings, which other email programs have introduced to make life easi-account, etc.), er for people like us.

### *What are the alternatives?*

Fortunately, there are several viable alternatives. Most of them are shareware programs that can be downloaded and tried out before purchasing. To help you decide which program is right for you, I devote a section of my Web site  $(http://deloog.org)$  to a detailed feature comparison of the best email programs supporting Japanese on the Windows platform. There you will find out about programs like EdMax, Datula, Akira21++, DinoX, Becky! Internet Mail and several others, as well as popular programs like Eudora, Netscape Communicator, and Outlook/Outlook Express. Mac users have fewer options, but some interesting shareware options have emerged recently for that platform, too.

I've long been impressed with the better Japanese shareware email programs, finding them superior in many ways to both commercial and shareware programs from other parts of the world. Taking full advantage of them, however, requires a little effort to learn about their functions and to customize them to your own needs. That's true of any program, but it's especially true of programs with the flexibility and power of these shareware gems.

### *Taking advantage of their functions*

What are some specific things you can do with the alternative email programs?

One important feature is folder-specific settings. When you set up folders for sions appearing frequently and reflecting different types of mail, presumably you the wishes of the user base.

clients, folders for mailing lists, for personal mail, and so on. The Japanese shareware mail programs let you assign to each folder a default address, default identity (name, default signature, default templates, etc.

If you belong to the Honyaku mailing list, for example, you can set the mailing list address

for mail originating from that folder, and big brother counterparts. designate the account through which you are subscribed as the default account. You won't have to type in the address or call it up from your address book each time you start a message to the list. Your messages will automatically have the signature you choose for that list.

Your client folders can be configured so that messages automatically start and end with default boilerplate text appropriate to each client, and have a business signature appended instead of the ones you use for personal or mailing list messages.

Another advantage some of the shareware programs have is the ability to check mail on your server without downloading, and to filter out unwanted mail without downloading it. (Programs like Outlook and Eudora can automatically delete junk mail, but only after downloading it to your computer.)

The best programs let you navigate through all your unread messages, in all folders and accounts, simply by pressing the space bar. The backspace key can be used to trace back through the messages you've just read, in reverse order.

Contrast this with Outlook and Outlook Express, which pretty much force you to use the mouse at every turn.

Another advantage of these shareware programs is that they tend to undergo continual improvement, with new ver-

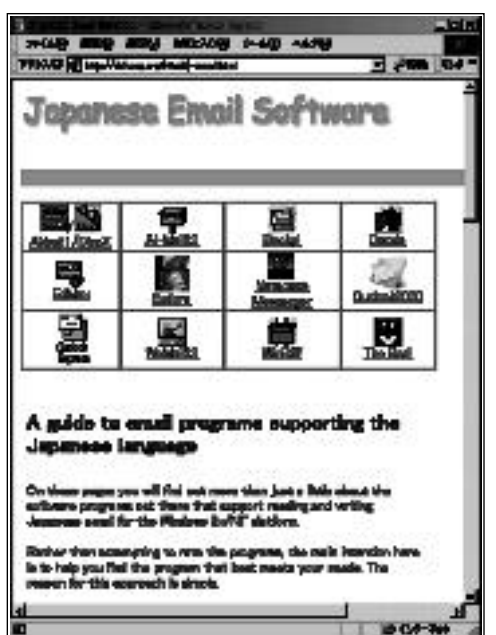

They have many more powerful functions, such as macro support, aimed at power users; but it's quite possible to enjoy their many advantages without making use of the more esoteric features.

In spite of their advanced features, the shareware programs tend to be significantly smaller in size than popular programs like Eudora and Outlook Express, taking up fewer resources and

(Honyaku@egroups.com) as the default generally being more reliable than their

### *Taking a test drive*

The best way to decide if you really want to switch mail software is to try out one or more of the alternatives. Be sure to set them up so that downloaded mail is not deleted from the server. That way you'll be able to go back to your old program if things don't work out. Remember, though, that any new mail program takes time to learn. Not only will you have to learn how to use the features and how to customize the program to your needs, you may also need to rethink your existing strategy for using email software. With a little effort, a new program can be an opportunity to make your entire email life more efficient, more effective, and even more fun.

John De Hoog is Senior Partner at TransNet International. He has lived in Tokyo since 1978, working first as a teacher and later becoming a full-time translator. His Web site (http://dehoog.org), in addition to information about email programs, tells about his experience living and working in Japan.

### Literary News and Tidbits

By Eric Selland

Yoshioka Minoru and the Agony of Representation (1919-1990)

*This is the moment in which the shad ow of the dream resembled the shadow of the poem.*

*— Takiguchi Shuzo*

I we is poetry possible in the wake<br>of the horrors and destruction of<br>questioning of an "ash colored land"? ow is poetry possible in the wake of the horrors and destruction of a world war... in the absence and Only within the poet's own interiority can the complexity of the question be approached. Not to force an answer, but to make questioning possible at all — to bring absence to speech.

*Within the hard surface of night's bowl swelling with brightness the autumn fruits apples, pears, grapes and so on poised one on top of the other move toward sleep, to one melody, to a larger music...*

The interior image — image upon image, forming and reforming, like the mutability and violent impositions of history. Or like the sudden rebirth of the burned out city in the form of oddly shaped buildings and narrow streets leading nowhere in particular.

Yoshioka's oeuvre has its birth in the early modern haiku experiments of Tomizawa Kakio, as well as the Surrealist theories of Takiguchi Shuzo, and the iconoclastic work of Kitazono

Katsue. But Yoshioka's own genius and painful personal experience has taken his poetry far beyond mere theory, into a realm both intensely personal as well as characteristically Japanese.

*When God also was absent and not a shadow of a living thing was*  $present$ *neither does the smell of death arise in the deep atrophy of the summer noon f rom a crowded zone things like clouds are torn away. . .*

As in the portraits of English painter Francis Bacon, whose bizarre imagery so fascinated Yoshioka, it is as if we are being told that it is only through the distortion of normative reality that we are capable of reaching its underlying truth.

Yoshioka's lines metamorphose seamlessly from one image to the next, producing organic disjunctions not only surprising and strange, but surprisingly natural, due to the flexibility of the Japanese syntax. Moreover, these otherworldly images, set in a timeless framework both distant from us yet intimate, are presented in a form that gives them an intense, lyric beauty. No other postwar poet working in the Japanese Modernist idiom has attained the same level of mastery.

*The night wraps them quickly up the bones temporarily placed inside the fish escape the ocean of stars and are secretly dismantled on the plate then the light shifts to another plate there in its hollow inherited by the hunger of life first a shadow falls then the egg is called in*

Yoshioka was an important part of the intellectual and cultural life of his times, cultivating friendships with important artists in the area of painting, sculpture and dance as well as in literature, and winning the admiration of younger poets, many of whom were profoundly influenced by his work.

Yoshioka's collected works (Yoshioka Minoru Zenshuu) are now available on Chikuma Shobo. This beautiful book is well worth the expense, but is also rather large if one plans on having it shipped from Japan. The best way to start is the a ffordable paperback Shinchosha modern poets series which should be easily found on the Kinokuniya or Maruzen Web sites. In English there is my own translation of Kusudama on Leech Books (listed on amazon.com surprisingly enough), and Sato Hiroaki's masterfully done selected translations of Yoshioka on Chicago Review Press, Lilac Garden. Though out of print, this book may be located with the use of amazon.com or other sites which have the special service of searching for out of print books. The poems quoted here are all from Still Life (Seibutsu), and are translated by myself. They originally appeared in a little magazine in Paris in 1983. More of my translations of Yoshioka and poets influenced by him can be found on www.durationpress.com and blackfirewhitefire (available via a link from the Duration site).

Eric Selland is an independent translator working and living near San Francisco. His primary interest is in translating Japanese literature as well as writing poetry, but he pays the bills by translating in the fields of business, finance and some technical subjects.

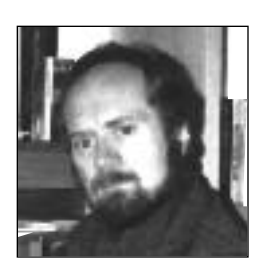

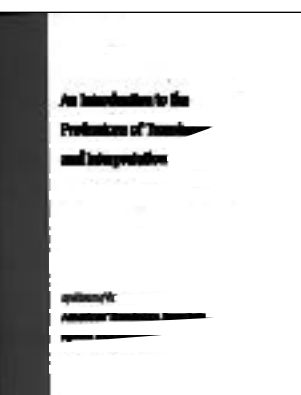

JLD members are eligible to receive one free copy of *An Introduction to the Professions of Translation and Interpretation*. Contact Maggie Rowe, Member Services Manager, at (703) 683- 6100 or maggie@atanet.org. (Other ATA members pay \$25; non-ATA members pay \$40.)

Get exposure and help the JLD by buying a business-card ad in the JLD Times.

### *Your Business Card Here*

For information, contact Manako Ihaya at (949) 859-9672 manako@home.com

### JLD Presentations

(from Page 1)

Hiro Tsuchiya is a freelance translator and interpreter working in the Chicago area and the coordinator of the Chicago Japanese Language Group. He can be reached at <yamari@worldnet.att.net>.

### **Tadahiko Tamura**

"Discussion of Airlinese"

*(Summary by Benjamin B. Tompkins)* Airlinese is a book Tadahiko Tamura worked on during his 32-year career at Cathay Pacific and eventually published after retirement. Its over 160 pages, many of which are illustrated, provide a humorous and informative look at Japanese and English airline terminology. Mr. Tamura entertained attendees with interesting overheads and told the audience how 600 people may legally ride on a 300-seat airplane. (Each of 300 parents would have to ride with a lap baby.) He autographed and sold books afterward. Please contact him at Tadatam@aol.com for more information or to purchase a copy.

### **Atsushi Tomii**

"Causal Expression in Technical JE/EJ Translation"

*(Summary by Hiro Tsuchiya)* 

### DAY TWO

### **Ken Sakai**

"Understanding Semiconductor Industry and Technical Terminology" *(Summary by Etsuko Good)* I believe that any kind of quality

translation requires understanding the

total view of the subject in order to select the precise terminology used in the particular context. This is very true if the translation is for a highly technical and complex industry such as the semiconductor industry. The degree of complexity of high-tech industries can be

intimidating for many translators. However, Ken Sakai presented a comprehensive overview of this dynamic and rapidly changing industry from the perspective of history, definition, process, current issues, key players and future contacts in an easy and simple manner. The presentation was directed towards an audience unfamiliar with the inner-workings of the semiconductor manufacturing industry.

Mr. Sakai discussed the challenges of understanding the semiconductor industry in regards to technical terminology, the constant changes in technology and innovation, and the complex manufacturing process of which there are over

600 steps from acquiring the raw materials to completing the finished product. He also added a very practical glossary of common terminology and acronyms invaluable for any Japanese-English translator. This presentation was abundant with information that it attracted Projects" translators from other non-Japanese divisions. Overall, the presentation succeeded in fostering a basis for understanding the nature of the industry and in stimu-

lating an interest and desire to work in this area.

I would like to take this opportunity to thank Mr. Sakai for his kindness and dedication to sharing his long-time experience in the semiconductor industry; this opportunity certainly gave many

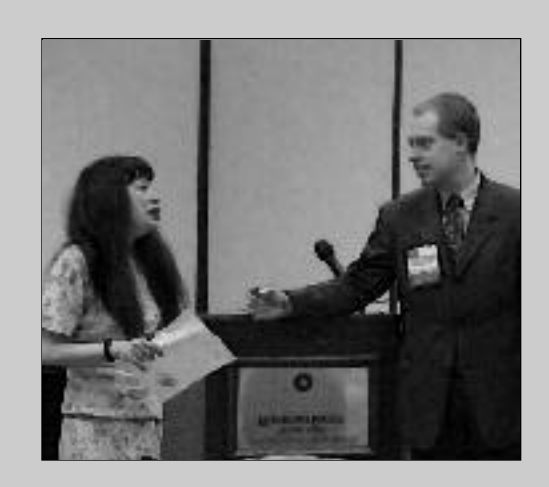

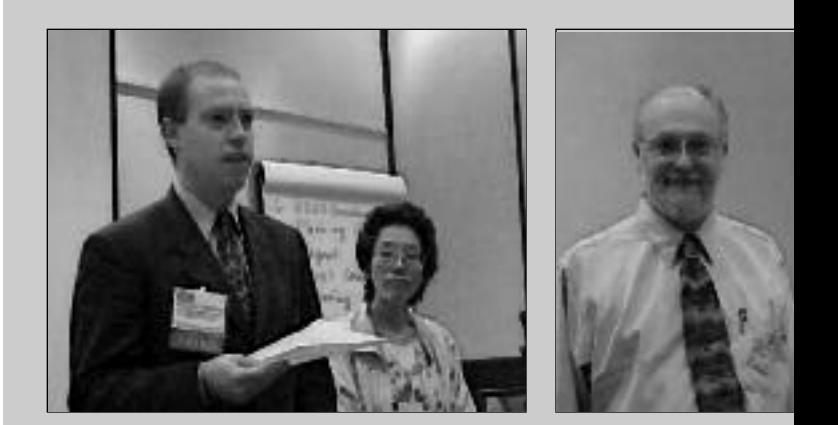

**TOP LEFT:** Connie Prener introduces Ben Tompkins **TOP RIGHT** ing JLD meeting **BOTTOM CENTER:** Jon and Izumi during JLD n

new translators a hope and a direction for this industry. It was a privilege to benefit from his expertise.

### **Yukari Machiyama**

"Process of Japanese Localization

#### *(Summary by Tim Hallett)*

Yukari Machiyama of Lionbridge came in at the last minute to present an amazing presentation entitled "Process

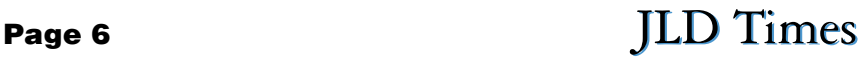

of Japanese Localization Projects." What was particularly interesting in it was her focus on process, and particularly the L10N process flow used at Lionbridge to assure quality. The amazing detail and copious information she provided was not lost on the participants

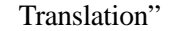

#### *(Summary by Jon Johanning)*

Douglas Havens and Josephine Howe reported on (1) the organization of the Japanese drug regulatory system and (2) the activities of the International Conference on Harmonization of

Technical

Requirements for Registration of Pharmaceuticals for Human Use (ICH). This body is currently working to make the requirements for registering drugs uniform in the EU, Japan and the United States. Part of this work involves harmonizing terminology, and the ICH has already produced a Medical Dictionary for Drug Regulatory Affairs (MEDDRA), concerned mainly with terminology for reporting adverse drug reactions (maintenance and support services organization Web site at www.med $d$  ramsso  $com$ 

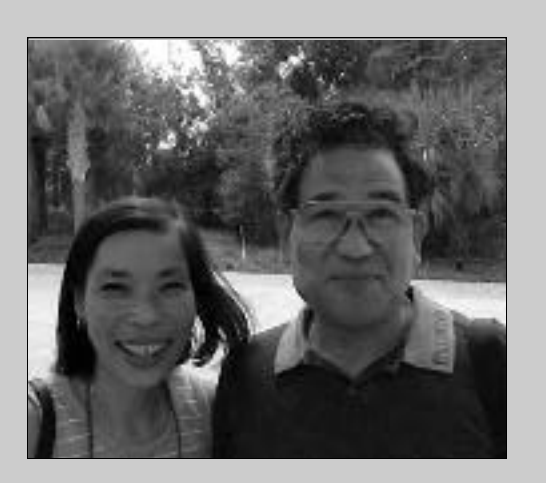

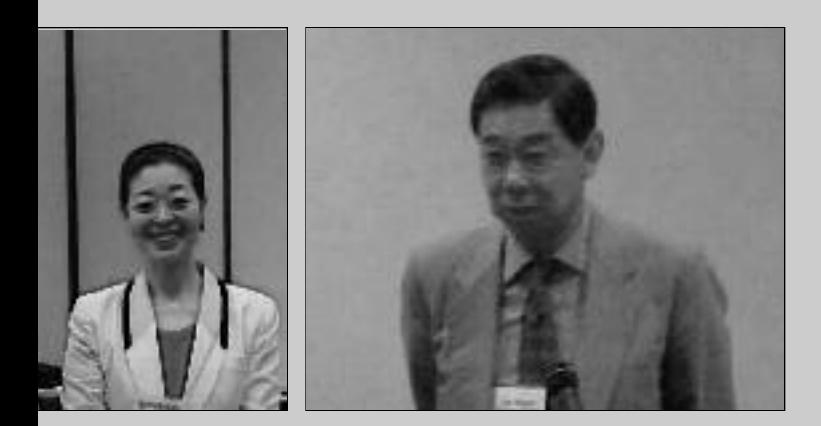

Mr. Tomii and Yukako Seltzer **BOTTOM LEFT:** Ben and Akiko durting **BOTTOM RIGHT:** Ted Nozaki during his presentation —Photos courtesy of Hiro Tsuchiya

> as many translators later expressed their wish to work with someone clearly as skilled and professional as she and her team are.

### **Josephine Howe and L. Douglas Havens**

"The Role of the International Conference on Harmonization (ICH) Guidelines in Japanese-English Biomedical and Pharmaceutical

late drug study reports. The problem for them is that this "dictionary" (actually a term database) costs \$2,600 per year plus \$800 for Japanese capability (plus \$1,200 per year for a paper copy); it is against regulations for a purchaser to let anyone else use his/her/its copy, and the ICH makes no provision for lowering this price for translators.

As this harmonization proceeds, translators will no doubt have to use the MEDDRA terminology to trans-

### DAY THREE

#### Tetsuro "Ted" Nozaki

"How to Speed up Patent Abstract Translation"

*(Summary by Benjamin B. Tompkins)*

Tetsuro Nozaki, who translates abstracts and specifications of disclosed kokai (publications of unexamined patent applications) for the Japanese Patent Office, discussed the strategies he has used to cut the time he needs to translate an abstract from one hour to 20 minutes. His multimedia presentation explored ways to memorize terms and sentence structures and glossarybuilding methods. Mr. Nozaki was the only JLD presenter to submit a paper for the proceedings.

#### **Benjamin B. Tompkins**

"Creating Order in a World of Eighty Billion Pages"

*(Summary by Connie Prener)* 

In his entertaining and informative presentation, Benjamin B. Tompkins mentioned several ways in which translators can organize their Internet resources. One of them is saving dated material, such as newspaper articles, using Internet Explorer's Scrapbook feature, which stores data verbatim. He also told us about indexing programs that can be downloaded from metasearch engines (e.g., Sherlock for the Mac, and Dogpile and Google for the PC). We learned that we can easily find the official translations of Japanese company names on www.goo.ne.jp. Other useful sites Ben told us about are www.onelook.com, a search engine for glossaries; www.egroups.com, which contains job lists, and Glosspost, to which we can subscribe and acquire information about glossaries; and several dictionary sites. One of his recommendations, www.yuujirou.inac.co.jp, where you can find Japanese addresses down to the street level, has already saved me a lot of time and guesswork. Mr. Tompkins is a staunch advocate of broadband Internet service; he assured us that it's well worth the extra cost.

**Continued on Page 9**

### JLD Meeting Minutes

Submitted by Benjamin B. Tompkins

*H a n d o u t s : 1999 JLD Meeting Minutes Agenda for 2000 JLD*  $Meeting$ *q u a rter ending June 30, 2 0 0 0 )*

*Evaluation Form*

Please contact Benjamin B. Tompkins  $(translate@k.c.rr.com)$  for a copy of the h and outs.

### **1. Call to Order**

Jon Johanning, Division Administrator, called the meeting to order at 3:47 p.m. About 30 people were in attendance. The following items were discussed.

### **2. Approval of Agenda**

After a brief discussion, the agenda was approved.

### **3. Approval of Minutes**

Hiro Tsuchiya expressed concern that the authors of *Introduction to the P rofessions of Translation and Interpretation*, a JLD publication, had only received one copy of the book despite being promised two. High costs and a low number of volumes published were cited as reasons. Suzuki noted that the authors automatically received one copy and could receive another copy as a JLD member by notifying Christie Matlock. The minutes of the 1999 Annual Meeting of the JLD were approved without modification.

### **4. Reports of Administrator and Assistant Administrator**

Jon Johanning mentioned several accomplishments of the JLD during his term, including the establishment of the JLD Web site run by Susan Nakano, the publication of *Introduction to the P rofessions of Translation and Interpretation*, and discussion on initiating an email list for division use. Izumi Suzuki, Assistant Administrator, thanked Johanning for his three years of service. She noted that ATA headquarters was not able to prepare the JLD directory for the conference and that it would be sent later. **5. Appointment and Installation of New Officers** 

Suzuki became Administrator, Ken Wagner became Assistant Administrator, and Benjamin Tompkins became Secretary-Treasurer by acclamation. The

*JLD Financial Report (for* tion of the JLD at board meetings 2000 JLD Conference ATA President, attended the 2000 IJET next election will be held at the 2001 JLD **7. 2001 Conference Planning Committee** Meeting. Suzuki reflected on her service on the ATA Board, noting that her promoimproved the image of the division. She said that Ann Macfarlane, 1999-2000 Conference in Kyoto. Suzuki expressed her extreme satisfaction with the ATA staff headed by Walter Bacak, Executive Director, and also mentioned Christie Matlock, Chapter and Division ing volunteers would be sent to the mem-Coordinator, as another excellent ATA bership. The following speakers and topcontact. Suzuki continued by noting that ics for the 2001 JLD Conference were she promoted the ATA's accreditation suggested:

Tompkins suggested that the 2001 Conference Planning Committee strive to match presentations to the interests of the membership. Hiro Tsuchiya, Johanning, and Tim Hallett volunteered to be on the 2001 committee. No chair was selected. Other JLD members nominated for the committee were Ray Roman, Lee Seaman, and Gooding. Sasaki-Summers announced that an email broadcast solicit-

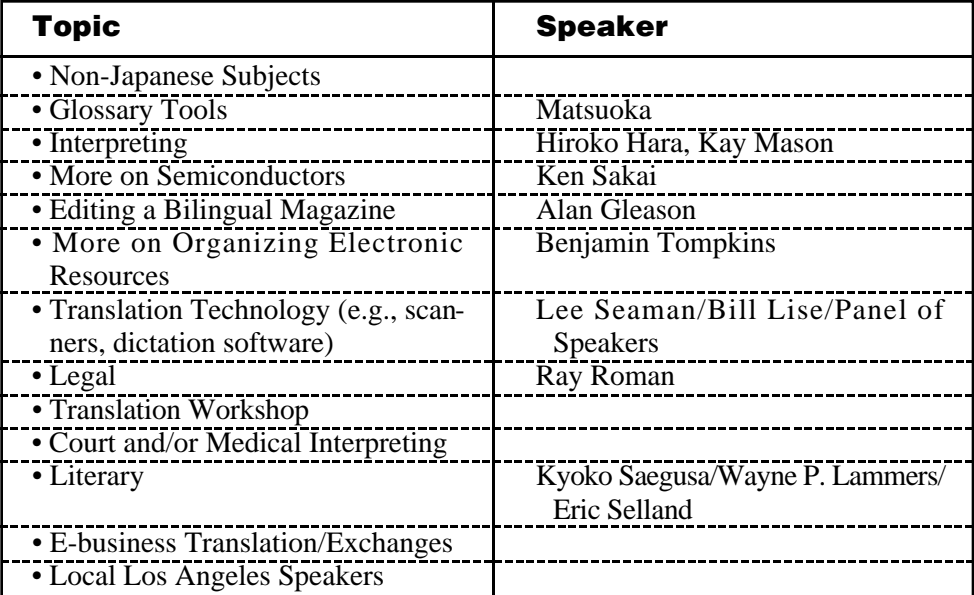

program. After encouraging other JLD **8. Financial Report** members to run for a position on the board, she stated that she wished to "tie up loose ends" before moving on to new business. Wagner and Tompkins said they were "waiting to see what happens."

**6. 2000 Conference Planning Committee** Suzuki thanked the committee, which consisted of Gerald Gooding, Akiko Sasaki-Summers, and Tompkins. Gooding was absent from the conference. Sasaki-Summers disseminated evaluation forms to all present and asked that special attention be given to the item regarding restaurant preference. Tompkins noted new conference procedures including the posting of speaker abstracts and biographies on the JLD Web site before the conference and the introduction of speakers at the conference by volunteers.

The report, prepared by Johanning, was approved.

#### **9. Amendment of Bylaws**

Johanning noted that a JLD member complained because she was unable to vote as an active member due to her lack of accreditation. Josephine Howe noted that the bylaw in question was originally passed to prevent agencies and other corporate members from exerting influence on division business. Johanning mentioned that the bylaws must be amended by mailed ballots. He stated he would look into the matter and prepare a proposed version of an amendment to the b y laws.

### **10. JLD Times**

Suzuki, on behalf of Manako Ihaya,

**Continued on Page 9**

### JLD Meeting Minutes

(from Page 8)

JLD Times Editor, stated that several regular Times contributions had ended with the previous issue and that more regular or one-time contributions were required. Suzuki said that the division was considering the inclusion of ads such as business-card-sized ads in the JLD Times. She also said that the Times would probably soon be sent electronically to reduce postage and copying costs.

#### **11. 2001 JLD Directory**

Wagner said that the contact information in the upcoming directory would be taken directly from the ATA Translation Services Directory (TSD). He set the cutoff date for updates to October 1, 2000. **12. Handbooks (AKA Introduction to the Professions of Translation and**

### **Interpretation**) Suzuki mentioned that 20-25 copies of

the handbook were sold at the 2000 IJET

#### JLD Presentations (from Page 7)

#### **Sumio Hirai**

"Monologue of a Retired Amateur Legal Translator"

#### *(Summary by Yoriko Maeda)*

Through his 20 years of experience as an in-house legal translator and paralegal in a law firm in New York, engaging in numerous lawsuits, Sumio Hirai considers himself to be an amateur because of his lack of formal training as a translator in the legal arena but wonders who the true professionals are. During the presentation, he considered whether receiving formal training is a requirement of a professional translator. Mr. Hirai noted his struggles in the com-  $\cdot$ plex American legal system. Problems he faced included the redundant use of similar words, the lack of formal translations for legal terms, vagueness of the Japanese language, the lack of a clear distinction between singular and plural, and being forced to mistranslate a contract to serve one of his clients. He concluded that "Anyone who is bilingual can be a legal translator, but there is no perfect way to do the tasks required.

Conference for **¥**5,000 each. Gregor Hartmann, Handbook Coordinator, stated that JLD members may receive one free copy of the handbook by contacting ATA headquarters. The handbook was not sent in a general mailing because of the large amount of introductory matter it contains. Subsequent copies cost \$25, and non-ATA members must pay \$40 per copy. Jim Davis is reportedly considering placing an ad in a Japanese pedagogy magazine. Johanning mentioned that the handbook could be marketed to libraries. Hartmann recognized Miho Kite for initiating the project and Yoriko Morita for editing the Japanese portions.

#### **13. Election of Officers**

Suzuki noted elections would be held next year.

### **14. Division Web Site and Email List**

Suzuki encouraged attendees to visit the new website. She asked for a volunteer to set up the division email list. Nobody volunteered.

#### **15. IJET 2001**

Atsushi Tomii said there was no JAT report on the conference this year but invited all present to attend JAT meetings held on the third Saturday of every month in Shibuya, Tokyo and to Tomiijuku on the first Saturday of every month in Kichijoji. Suzuki mentioned the conference theme (Innovations) and that an ad for it appeared on page 10 of the September 2000 ATA *Chronicle*.

### **16. Other Business**

Sasaki-Summers stated that she though it odd that conference speakers must pay airfare and admission costs from their own pockets yet not receive any form of appreciation from the division. She said she had personally thanked speakers in writing in the past and thought a small token of the division's appreciation was appropriate (e.g., plaque).

#### **17. Adjournment**

Suzuki adjourned the meeting.

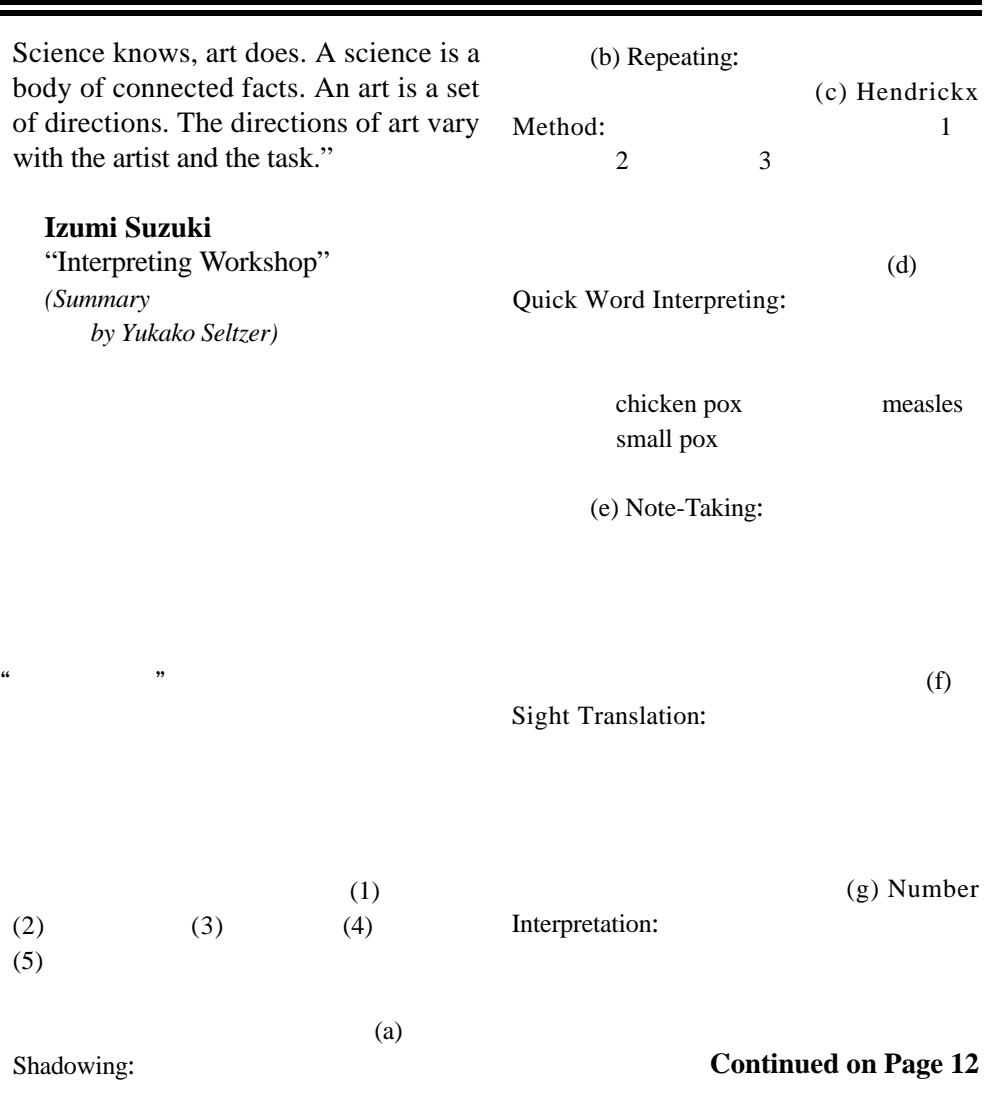

**JLD Times** Page 9

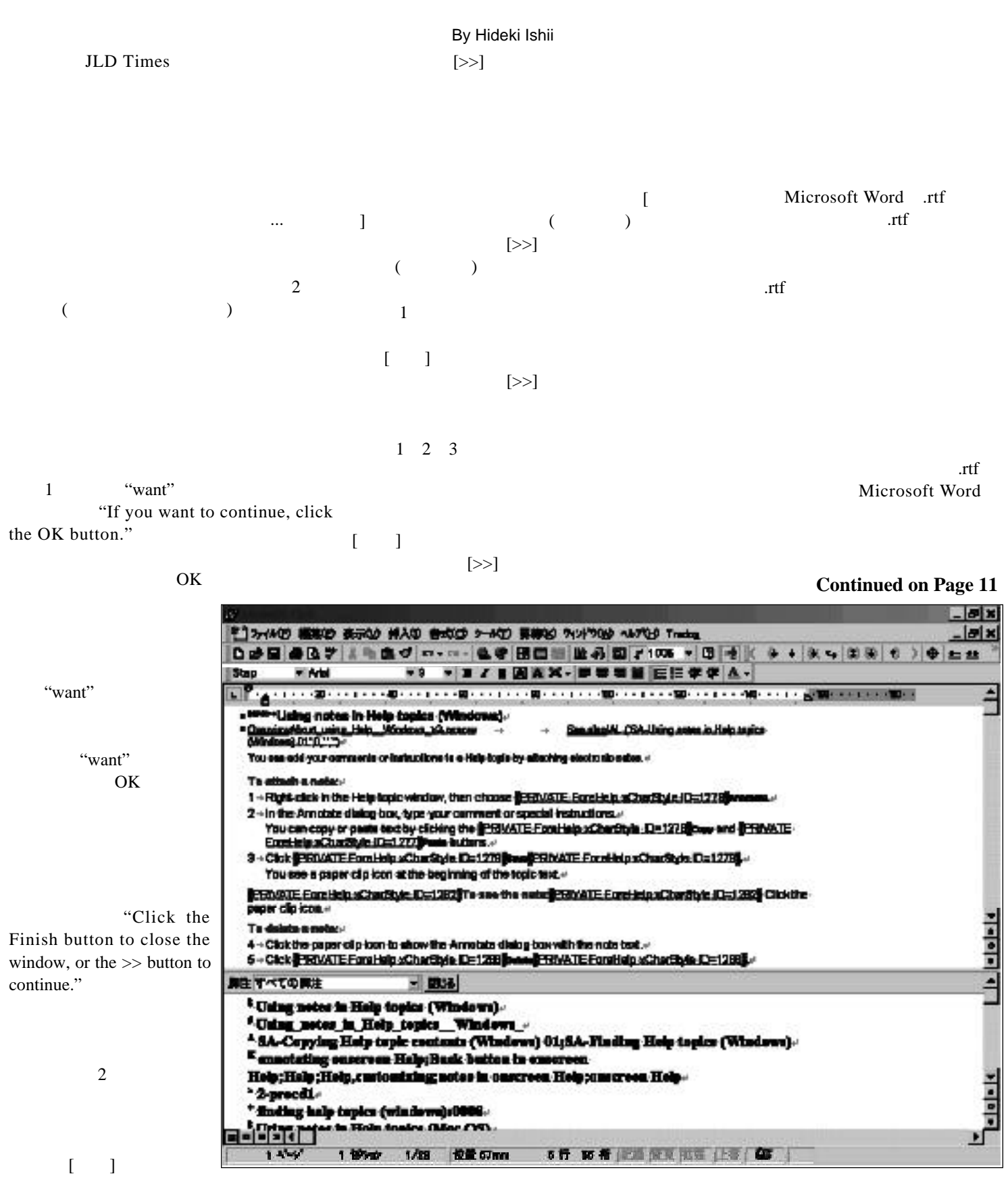

#### **Product Second Second Second Second Second Second Second Second Second Second Second Second Second Second Second Second Second Second Second Second Second Second Second Second Second Second Second Second Second Second S**

### Page 10 JLD Times

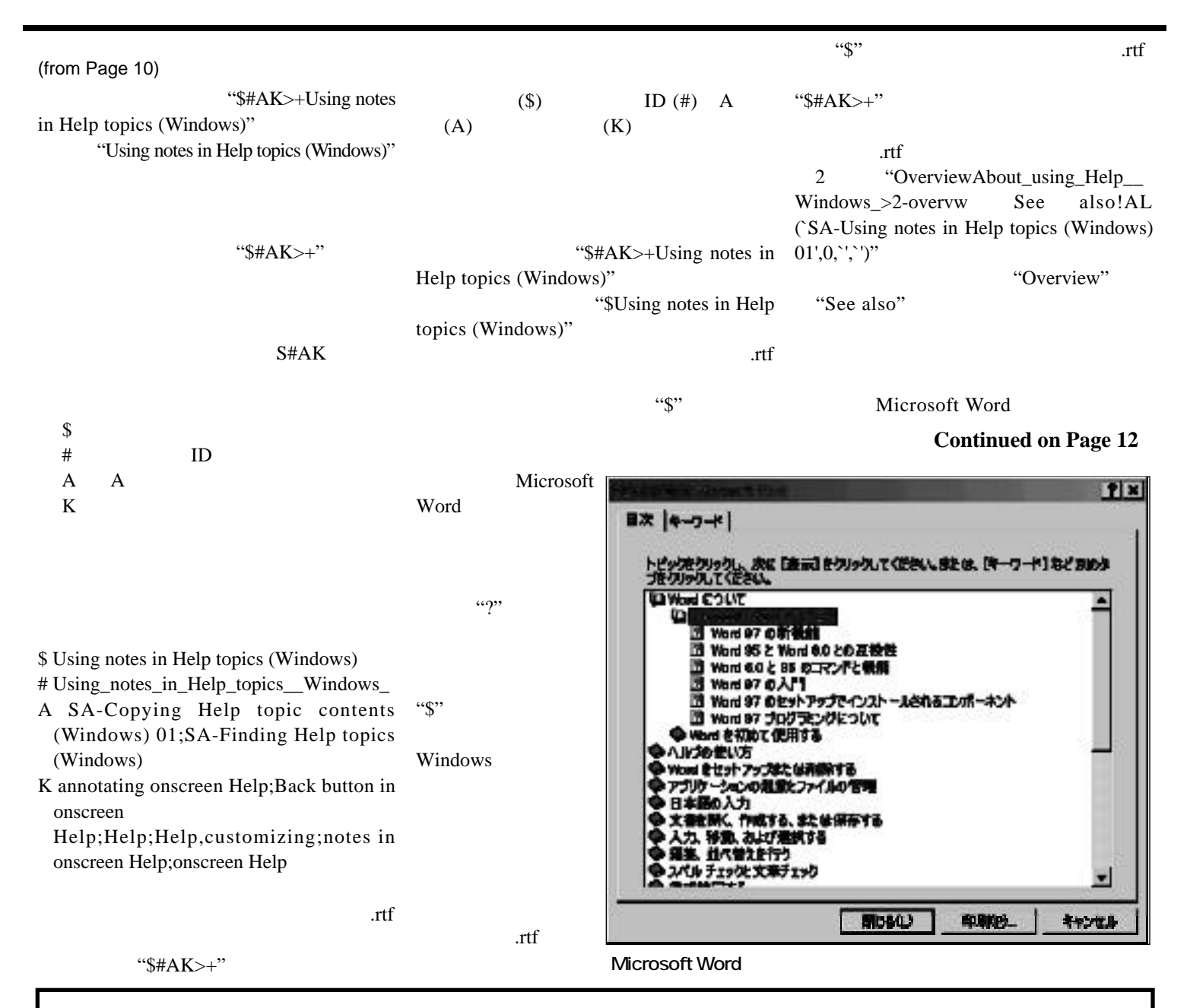

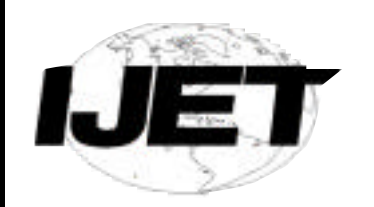

### "Innovations" IJET-12@Monterey/2001 Twelfth International Japanese/English Translation Conference

Saturday, May 26 and Sunday, May 27, 2001, **Monterey, California** Cost (includes dinner Saturday night at the Monterey Bay Aquarium) Standard fee: \$200, Student rate: \$100

The twelfth IJET conference will be held in Monterey, California, an area of breathtaking natural beauty as well as world-class sights including the renowned Monterey Bay Aquarium and Pebble Beach Golf Course. Only two hours from San Francisco and an hour from Silicon Valley, Monterey offers not only top level conference facilities and accommodations but a wide variety of leisure activities as well.

This IJET conference will cover many issues of interest to Japanese and English translators, but will place special emphasis on the technical innovations that have had such a powerful impact on the world over the last few years, especially on the translation industry. A limited number of rooms is being offered at a special rate at the Doubletree Hotel, and early hotel reservations are recommended. (Doubletree Hotel contact information is on the IJET-12 web site.)

*For further information and to register, visit the Web site at: http://www.ijet.org/ijet-12 or contact Alan Siegrist at: ijet-12@ijet.org* 

**JLD Times** Page 11

**として通用するための道具が**9**つある。**

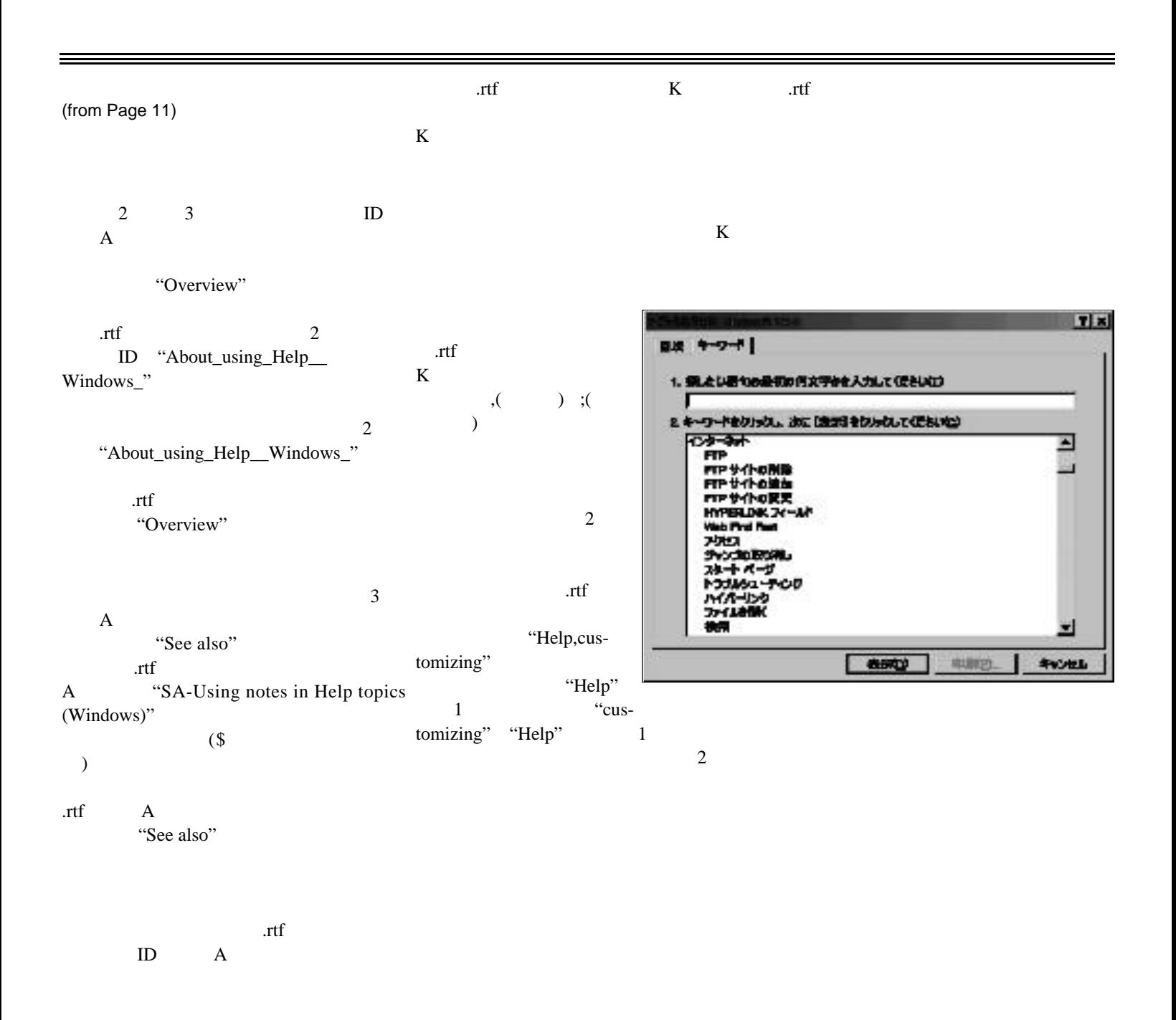

Hideki Ishii is a Japanese translator/localizer and typesetter. He is currently working for a software localization company as a software engineer. He can be reached by e-mail at hishii@mindspring.com or hishii@mediaone.net.

Page 12 JLD Times